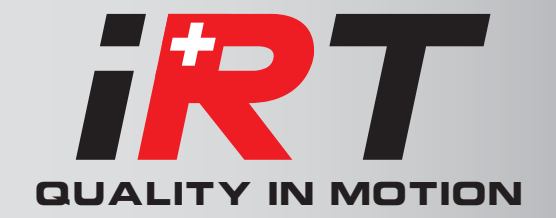

www.IRTSA.com

# Special fonction specifications

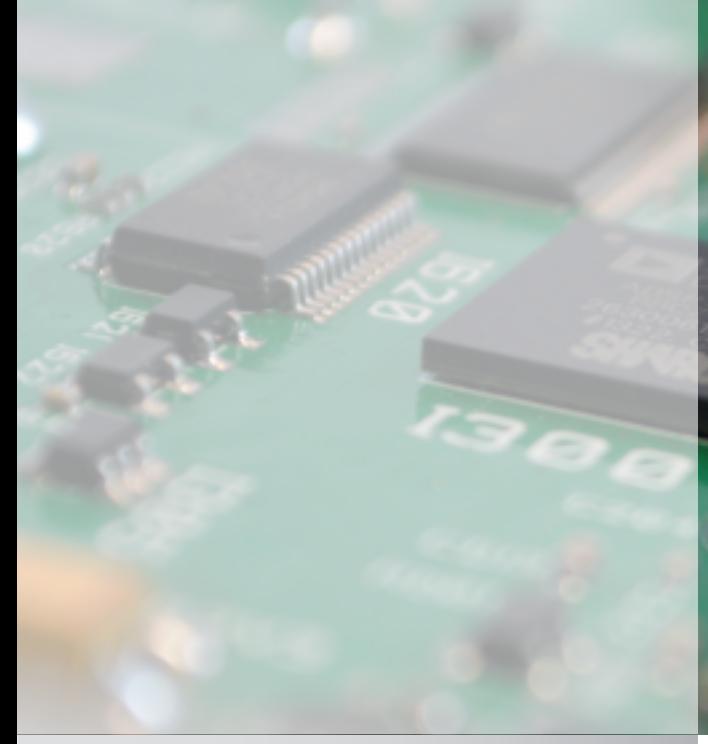

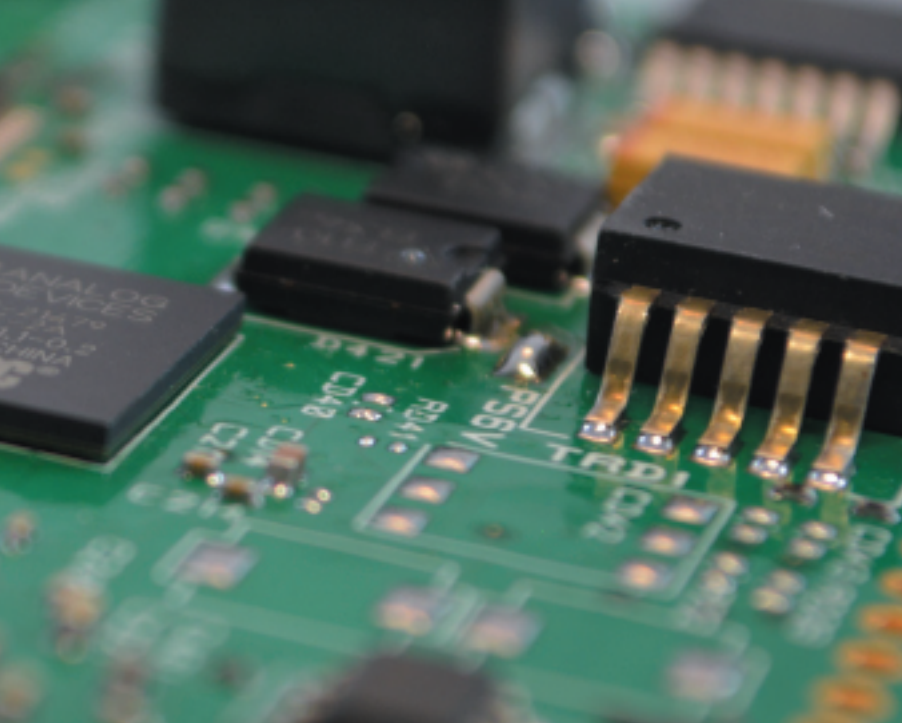

2000 & 4000 - Hiperface Feedback

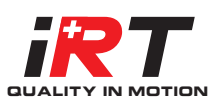

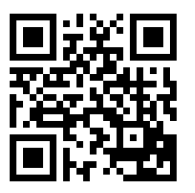

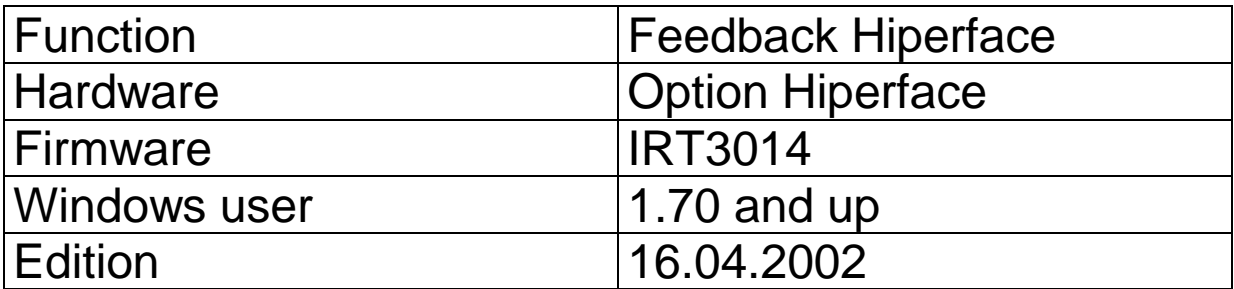

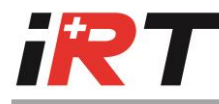

# **1. Introduction**

This option works with an absolute encoder feedback system SinCos SCS60/SCM60 or SRS50/SRM50 (HIPERFACE compatible) from Stegmann.

This option offers a programmable SSI-interface to read the position and to set the speed command and the output of the incremental signals with zero pulse.

# **2. SSI output description**

The SSI position output is full programmable 1 to 32 bits, with max 20 bits resolution inside one turn and max 12 bits of turns, and is transmitted MSB first.

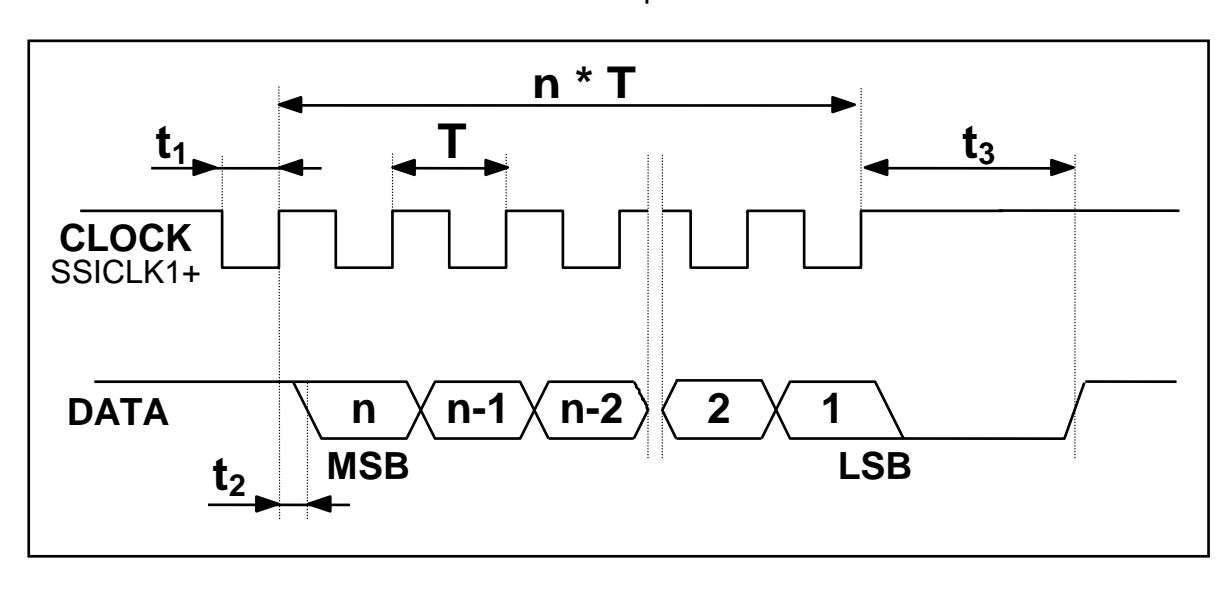

Parameter 38 sets the total number of bits Parameter 39 sets the number of bits per turn

| $t_{1min} = 1 \,\mu s$ | $t_3 = 2425 \text{ }\mu\text{s}$              |
|------------------------|-----------------------------------------------|
| $t_2$ = 150250 ns      | $T_{min}$ = 2 µs (f <sub>max</sub> = 500 kHz) |

Note : 1 more clock than the number of transmitted bit is needed

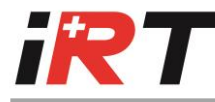

# **3. SSI input description**

To work with the SSI command, the parameter P27 must be set to 2.

The SSI command input is a 16 bits signed word, transmitted with the MSB first. The unit is \$7FFF for the maximum value programmed in parameter P23 (Maximum speed for 10V input)

The transmission clock is the same as for the SSI output SSICLK1.

#### Note :

P38 must be at least 16, to assume the full transmission of the 16 bits of the command input.

If P38 is larger then 16 bits, the 16 bits of the command input must be located in the last 16 clocks of the transmission.

The end of transmission is given after N+1 raising edges or after the timeout t3.

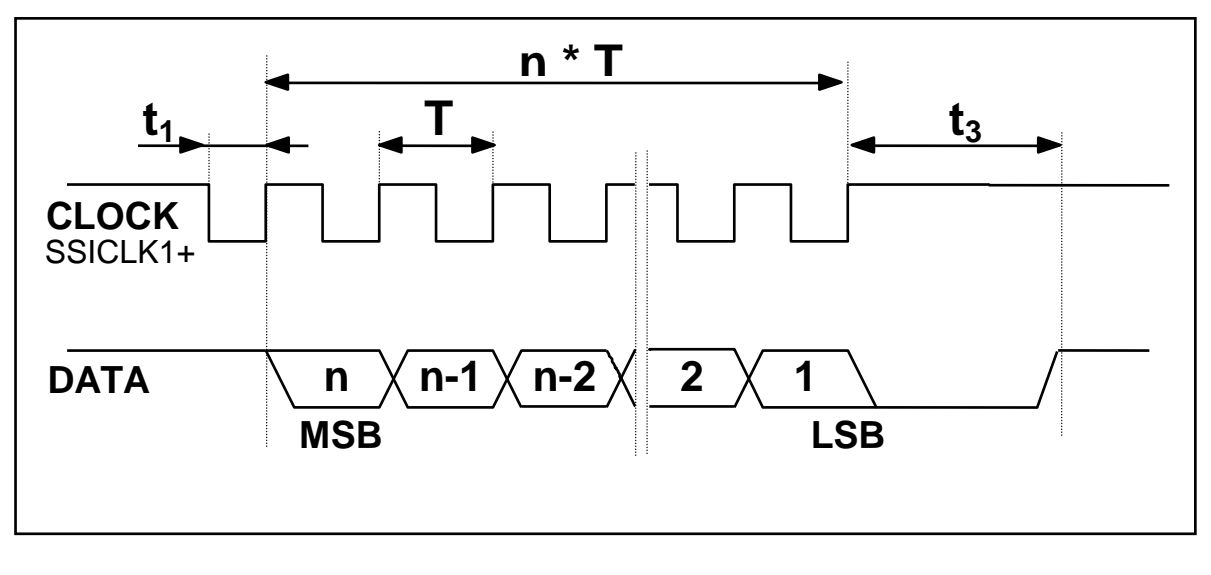

 $t_{1min} = 1 \,\mu s$   $t_3 = 18..25 \,\mu s$  $T_{\text{min}} = 2 \text{ }\mu\text{s} \text{ }(f_{\text{max}} = 500 \text{ kHz})$ 

Note : - 1 more clock than the number of transmitted bits is needed - acquisition is made on the falling edge (150..200ns after it).

## **4. Incremental output signals**

A and B signals are the image of the saturated sine and cosine signals , and Z is specially rebuild to form the complete encoder signals :

A\ signal is in phase with SIN B\ signal is in phase with COS The with of Z is a fourth of a period

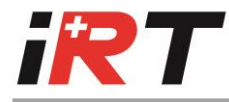

# **4. PIN allocation**

## *XRESOLVER / XSUPPLY :*

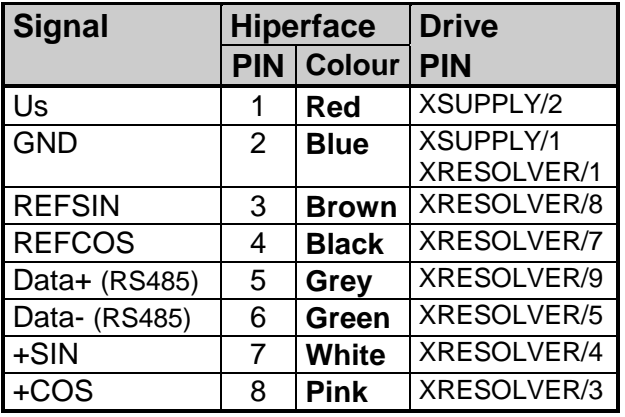

# *XENCODER :*

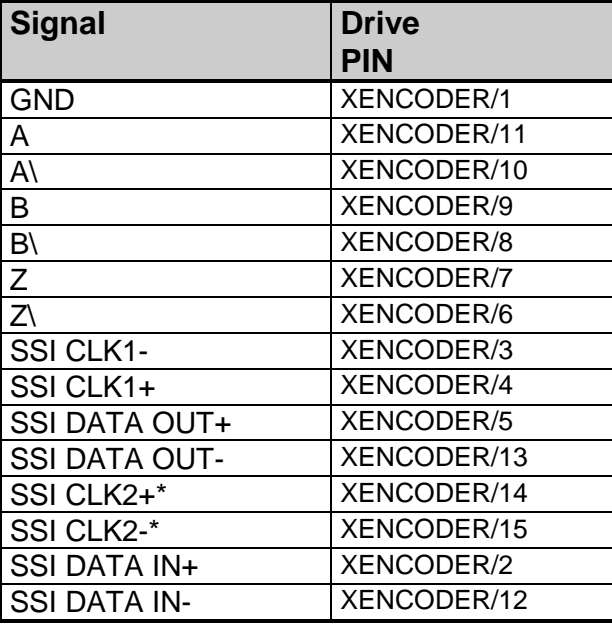

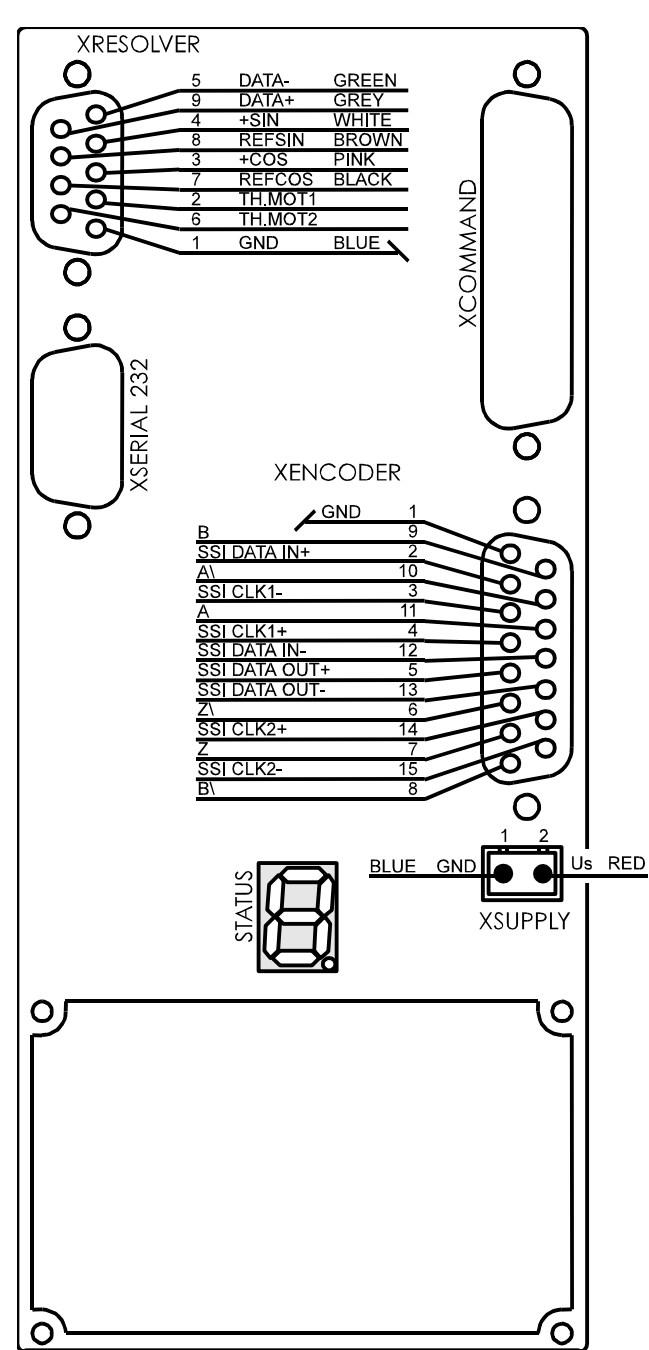

### *Reserved for future use*

# **5. Technical data**

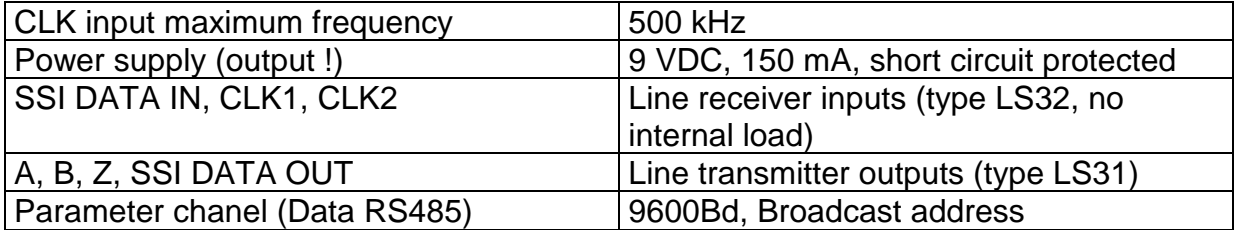

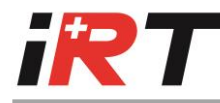

# **6. Additional functions**

## *6.1 Software limits*

The parameters 16 to 19 define the software limits. Each limit is defined with a number of revolution (HW) and a position within the revolution (LW).

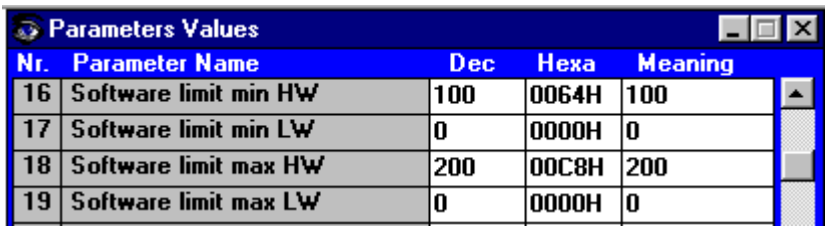

These limits have the same as the end switches :

SW2 for the upper limit (= stop of the negative command) SW1 for the lower limit (= stop of the positive command)

If one of these limits is reached, the bit 7 « Limit stop » in the status is set, and the display will show the which limit is active :

- **¦-** for the negative limit or SW2
- **-¦** for the positive limit or SW1.

### *6.2 Setup tool*

This is the first step of setup tool for zero finding. This function can be called with the button Setup tool in the Feedback and Motor window.

This willl generate a current to a fix electric zero position. Once the position is stable, it can be stored in the encoder.

Irtsa/16.04.2002/pau